## AutoCAD Crack Full Product Key Free Download [Mac/Win] 2022

Download

# AutoCAD Crack+ Free Download X64

What do you mean by "design drafting"? As I'm sure you know, most programs that use "drafting" terminology include "design" in their name, like Adobe Illustrator or Adobe Photoshop. I'm here to talk about Cracked AutoCAD With Keygen, which as far as I'm concerned is the sole CAD product that should be called "AutoCAD". What are the different types of software AutoCAD? Each AutoCAD? Each AutoCAD version comes in two versions, one with or without Drafting. What most people think of as AutoCAD is the Drafting version. The non-drafting version is called "AutoCAD LT". Both versions come with similar capabilities, so I'll just talk about Drafting. Let's start with the basics. What is AutoCAD? AutoCAD is a computer-aided design (CAD) application that allows you to: create 2D and 3D drawings design mechanical, electrical, plumbing, and other products create sections, details, and other objects, annotate drawings AutoCAD product started in 1982, when I entered my freshman year of college. Back then, the best-known version of AutoCAD was called CAD/GIS. What is AutoCAD? Success was that its cost was fairly low compared to many CAD programs. Over the years, many companies have built their own CAD systems, and so

### **AutoCAD Free Download [Updated]**

International CAD standards Since the earliest versions of AutoCAD (version 2.0), the drawing language used to specify objects is the proprietary drawing language. A uniform drawing language is required for interoperability of drawings and part files on different CAD systems. File formats The current (2018) file formats are: AutoCAD DWG - 2D and 3D drawing AutoCAD Mechanical DWG - 2D and 3D drawing AutoCAD Mechanical DWG - 2D and 3D drawing AutoCAD Mechanical DWG - 2D and 3D drawing AutoCAD Mechanical DWG - 2D and 3D drawing AutoCAD Map 3D Feature-based - 3D drawing AutoCAD Mechanical DWF - 2D and 3D drawing AutoCAD Mechanical DWF - 2D and 3D drawing AutoCAD Mechanical DWF - 2D and 3D drawing AutoCAD Mechanical DWF - 2D and 3D drawing AutoCAD Mechanical DWF - 2D and 3D drawing AutoCAD Mechanical Architecture DWG - 2D and 3D drawing AutoCAD Mechanical Architecture DWG - 2D and 3D drawing AutoCAD Mechanical Architecture DWG - 2D and 3D drawing AutoCAD Mechanical Architecture DWG - 2D and 3D drawing AutoCAD Map 3D Graphical - 3D drawing AutoCAD Map 3D Graphical - 3D drawing AutoCAD

### **AutoCAD Crack + (LifeTime) Activation Code Free**

Browse to the Autodesk account and click on Download. You can now download a free Autodesk Autocad version for your PC. Click on the Autodesk Autocad software is now active and ready to use. Once the software is installed, you can run Autodesk Autocad Click on the Autocad icon on your desktop. Using Autodesk Autocad Now that you have Autodesk Autocad installed on your computer, you can start drawing and designing. On the Ribbon menu, click on START. Create a New Drawing You can create your first drawing in a simple way by double clicking on a paper or making sure you are in a New Drawing mode. Double click to create a new drawing. Create a new drawing from scratch. Or, you can launch a new drawing by right-clicking on the drawing that is open in the main window. Right-click on the PROPERTIES. As you can see, the properties are the same as the AutoCAD properties. These properties can be modified as you require. You can easily change the size of the paper for your drawing. On the paper for your drawing and background. From the background. From the background. From the background. From the background. From the background. From the background. Here are the options available for your background. You can select the color of your paper from a preset color palette. The coloring of your drawing is also done in this palette. These colors can also be adjusted and changed to get the color that you

#### What's New in the AutoCAD?

Automate and enhance your documentation processes with new Markup Assist: Automatically create project folders, workbooks, and annotations based on drawing metadata, and customize the way you work with what you know about your projects. Workflows are tied to existing drawing types to keep your workflow consistent and repeatable, and drill-down dialog boxes help you create and manage workflows more effectively. (video: 1:33 min.) Be Up-to-Date with the Industry's Latest Developments The AutoCAD Exchange community of CAD professionals offers a wealth of information. Join in the discussion on the many CAD forum sites and chat with people that share your interests and expertise. See what's new for AutoCAD in our blog, view CAD magazines and drawings, and keep up with CAD trends. Get the latest AutoCAD news and information, from news releases to videos and podcasts. We offer many ways to get the latest AutoCAD news and information suite, you can be trained anytime, anywhere, and collaborate with students and instructors around the globe. The suite includes a comprehensive library of free AutoCAD training videos, educational courses, and training materials. Stay in touch with AutoCAD. AutoCAD. AutoCAD. AutoCAD. AutoCAD. AutoCAD. AutoCAD news and improve designs. We have a wide variety of AutoCAD. AutoCAD. AutoCAD. AutoCAD news, as well as other publications, provide a great resource for AutoCAD in touch with AutoCAD. AutoCAD news and improve designs. We have a wide variety of AutoCAD news and improve designs. We have a wide variety of AutoCAD news and improve designs. We have a wide variety of AutoCAD news and improve designs. We have a wide variety of AutoCAD news and improve designs. We have a wide variety of AutoCAD news and improve designs. We have a wide variety of AutoCAD news and improve designs. We have a wide variety of AutoCAD news and improve designs are to exciting and sharing digital drawings. The AutoCAD community provides a space to share ideas, ask questions, and connect with other AutoCAD news and co

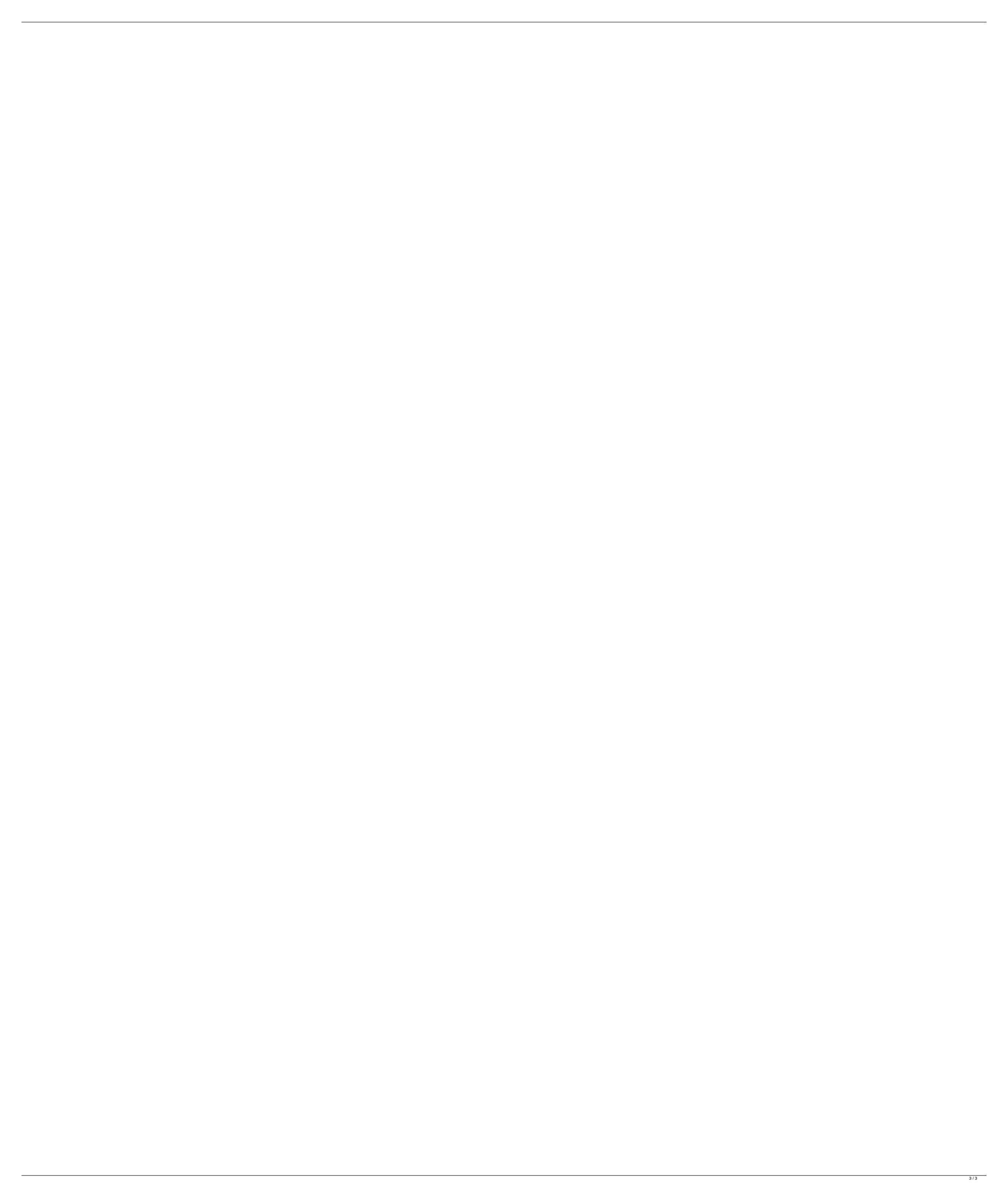